# **CS 1110: Introduction to Computing Using Python**

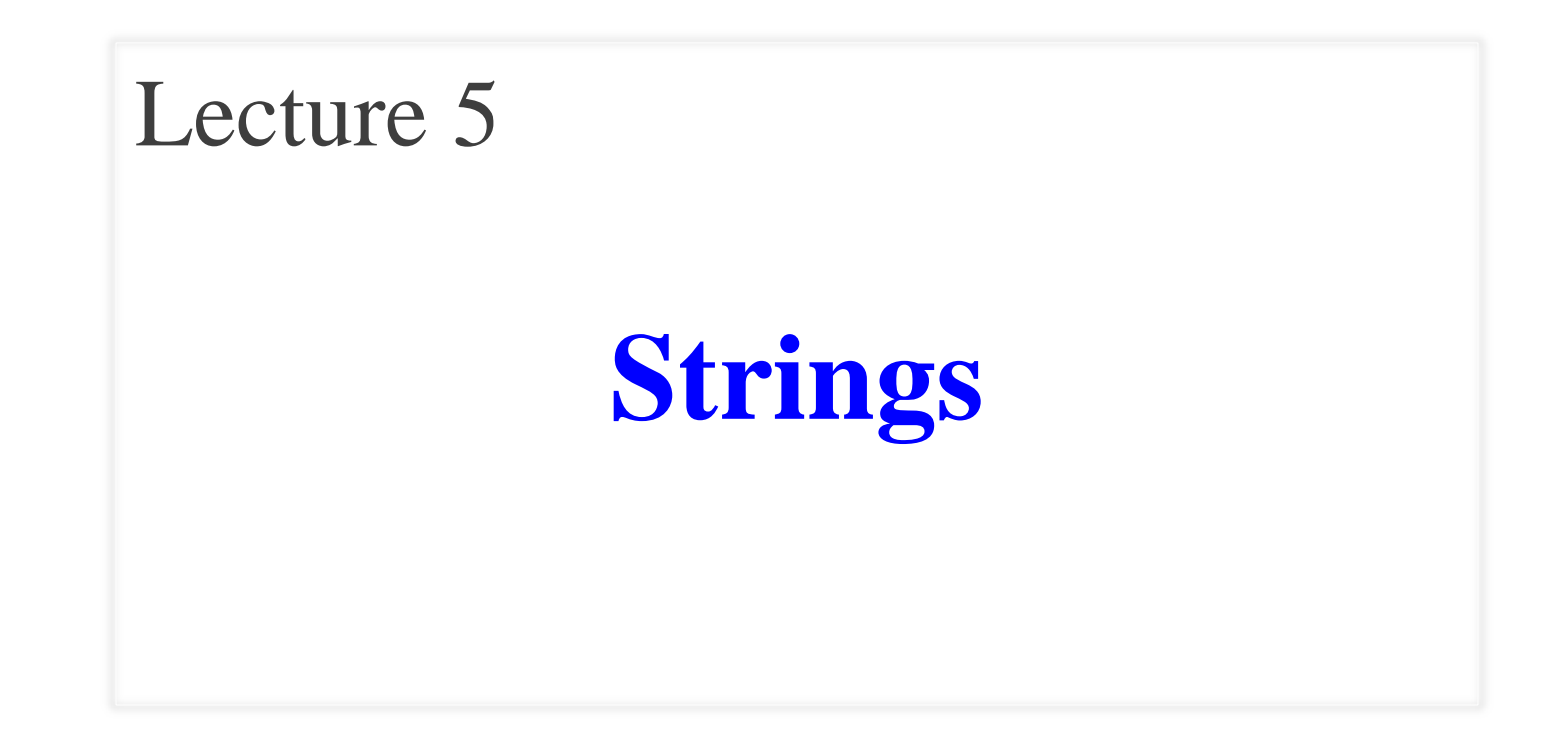

[Andersen, Gries, Lee, Marschner, Van Loan, White]

- Return to the string (str) type
	- **Learn several new ways to use strings**
- See more examples of functions
	- Particularly functions with strings
- Learn the difference between print and return

## **Strings are Indexed**

•  $s = 'abc d'$ 

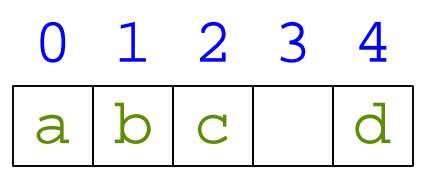

- Access characters with [] What is t[3:6]?
	- $\blacksquare$  s[0] is 'a'
	- $\blacksquare$  s[4] is 'd'
	- S[5] causes an error
	- $\blacksquare$  s[0:2] is 'ab' (excludes c)
	- $\blacksquare$  s[2:] is 'c d'
- Called "string slicing"

 $\bullet$  t = 'Hello all'

$$
\begin{array}{|c|c|c|c|c|c|c|c|c|} \hline 0 & 1 & 2 & 3 & 4 & 5 & 6 & 7 & 8 \\ \hline H & e & 1 & 1 & 0 & 1 & 1 & 1 \\ \hline \end{array}
$$

```
A: 'lo a'
B: 'lo'
C: 'lo '
CORRECTD: 'o '
E: I do not know
```
## **Strings are Indexed**

- $s = 'abc d'$ 
	- a b c d 0 1 2 3 4
- Access characters with [] What is t[:3]?
	- $\blacksquare$  s[0] is 'a'
	- $\blacksquare$  s[4] is 'd'
	- S[5] causes an error
	- $\blacksquare$  s[0:2] is 'ab' (excludes c)
	- $\blacksquare$  s[2:] is 'c d'
- Called "string slicing"

 $\bullet$  t = 'Hello all'

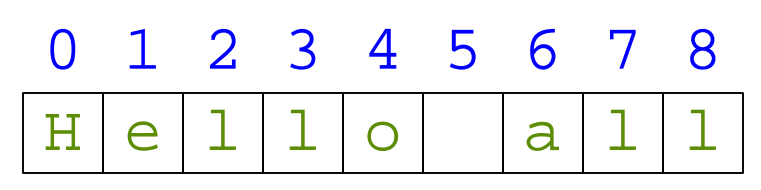

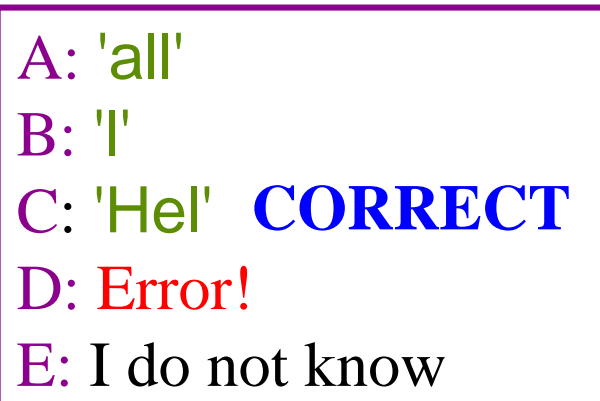

## **Other Things We Can Do With Strings**

- **Operation** in:  $S_1$  in  $S_2$ 
	- Tests if  $S_1$  "a part of"  $S_2$
	- $\blacksquare$  Say  $S_1$  a *substring* of  $S_2$
	- **Evaluates to a bool**
- **Examples**:
	- $s = 'abracadabra'$
	- $\blacksquare$  'a' in s **True**
	- 'cad' in s
	- $\blacksquare$  'foo' in s
- **Function** len:  $len(s)$ 
	- $\blacksquare$  Value is # of chars in S
	- Evaluates to an int

- **Examples**:
	- $s = 'abrac{adabra' }$
	- $\blacksquare$  len(s) 11
	- $\blacksquare$  len(s[1:5]) 4
	- s[1:len(s)-1] 'bracadabr'

**True** 

False

## **Defining a String Function**

```
>>> middle('abc')
'b'
>>> middle('aabbcc')
'bb'
>>> middle('aaabbbccc')
'bbb'
```
# **Defining a String Function**

- 1. Add string parameter
- 2. Add return at end
	- Set to be "result" for now
- 3. Work in reverse
	- $\blacksquare$  Set subgoals
	- Identify needed operations
	- Store results in variables
	- **Assign on previous lines**

def middle(text):

"""Returns: middle 3rd of text Param text: a string with length divisible by 3"""

```
# Get length of text
size = len(text)# Start of middle third
start = size/3# End of middle third
end = 2<sup>*</sup>size/3
# Get the text
result = text[start:end]# Return the result
return result
```
## **Defining a String Function**

- >>> middle('abc') 'b'
- >>> middle('aabbcc') 'bb'
- >>> middle('aaabbbccc') 'bbb'

def middle(text):

"""Returns: middle 3rd of text Param text: a string with length divisible by 3"""

# Get length of text  $size = len(text)$ # Start of middle third start  $=$  size/3 # End of middle third end  $= 2$ <sup>\*</sup>size/3 # Get the text  $result = text[start:end]$ # Return the result return result

## **Advanced String Features: Method Calls**

- Strings have some useful *methods* 
	- Like functions, but "with a string in front"
- **Format**:  $\langle$ *string name>.*  $\langle$ *method name>* $(x,y,...)$
- **Example**: upper() converts to upper case
	- $s = 'Hello World'$
	- s.upper()
	- $\blacksquare$  s[1:5].upper()
	- 'methods'.upper()
	- $\blacksquare$  'cs1110'.upper()

'HELLO WORLD' 'ELLO' 'METHODS' 'CS1110'

#### **Examples of String Methods**

- $s_1$ .index( $s_2$ )
	- **Position of the first** instance of  $S_2$  in  $S_1$
- $S_1$ .count( $S_2$ )
	- Number of times  $s_2$ appears inside of  $S<sub>1</sub>$
- s.strip()
	- $\blacksquare$  A copy of  $\blacksquare$  whitespace removed at ends
- s = 'abracadabra'
- s.index('a')
- s.index('rac')
- s.count('a')
- s.count('b')
- s.count('x')
- $\bullet$  ' a b '.strip()

See Python Docs for more

## **String Extraction Example**

def firstparens(text):

"""Returns: substring in () Uses the first set of parens Param text: a string with ()"""

# Find the open parenthesis start = text.index( $\dot{ }$ (') # Store part AFTER paren  $substr = text[start+1:]$ # Find the close parenthesis  $end =$  substr index(')') # Return the result return substr[:end]

 $\Rightarrow$   $\Rightarrow$   $s = 'One (Two) Three'$ >>> firstparens(s) 'Two'  $\Rightarrow$   $t = '$ (A) B (C) D' >>> firstparens(t) 'A'

#### **HANDOUT IS WRONG!**

def firstparens(text):

"""Returns: substring in () Uses the first set of parens Param text: a string with ()"""

# Find the open parenthesis start =  $s$  index('(') # Store part AFTER paren tail =  $s[start+1!]$ # Find the close parenthesis  $end = tail.index('')')$ # Return the result return tail[:end]

 $\Rightarrow$   $\Rightarrow$   $s = 'One (Two) Three'$ >>> firstparens(s) 'Two'  $\Rightarrow$   $t = '$ (A) B (C) D' >>> firstparens(t) 'A'

## **String Extraction Puzzle**

def second(thelist):

"""Returns: second word in a list of words separated by commas and spaces. Ex: second('A, B, C') => 'B' Param thelist: a list of words with at least two commas

5

- start = thelist.index $(',')$
- tail = thelist[start+1:]
- $end = tail.index(',')$
- result  $=$  tail[:end]
- return result

>>> second('cat, dog, mouse, lion') 'dog' >>> second('apple, pear, banana') 'pear'

Where is the error?

- A: Line 1
- B: Line 2
- C: Line 3
- D: Line 4
- E: There is no error

## **String Extraction Puzzle**

```
def second(thelist):
```
"""Returns: second word in a list of words separated by commas and spaces. Ex: second('A, B, C') => 'B' Param thelist: a list of words with at least two commas

```
1
2
3
```
4

5

- start = thelist.index $(',')$
- tail = thelist[start+1:]
- $end = tail.index(',')$
- result  $=$  tail[:end]
- return result

>>> second('cat, dog, mouse, lion') 'dog' >>> second('apple, pear, banana') 'pear'

```
tail = thelist[start+2:]
```
result = tail[:end].strip() but what if there are *multiple* spaces?

## **String: Text as a Value**

- String are quoted characters
	- 'abc d' (Python prefers)
	- "abc d" (most languages)
- How to write quotes in quotes?
	- Delineate with "other quote"
	- **Example**: " ' " or ' " '
	- What if need both " and '?
- **Solution**: escape characters
	- Format:  $\rightarrow$  + letter
	- **Special or invisible chars**

**Type**: str

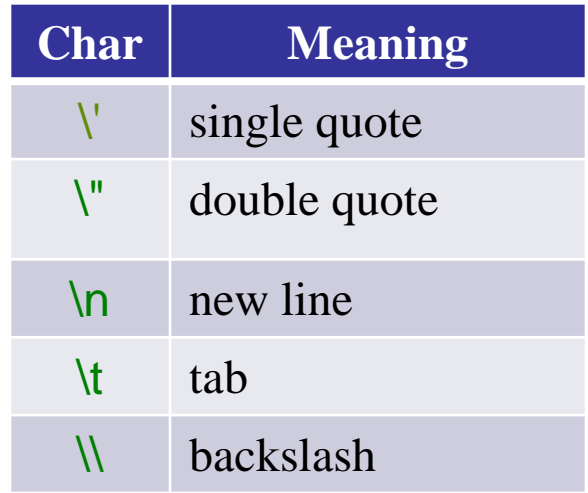

#### **Not All Functions Need a Return**

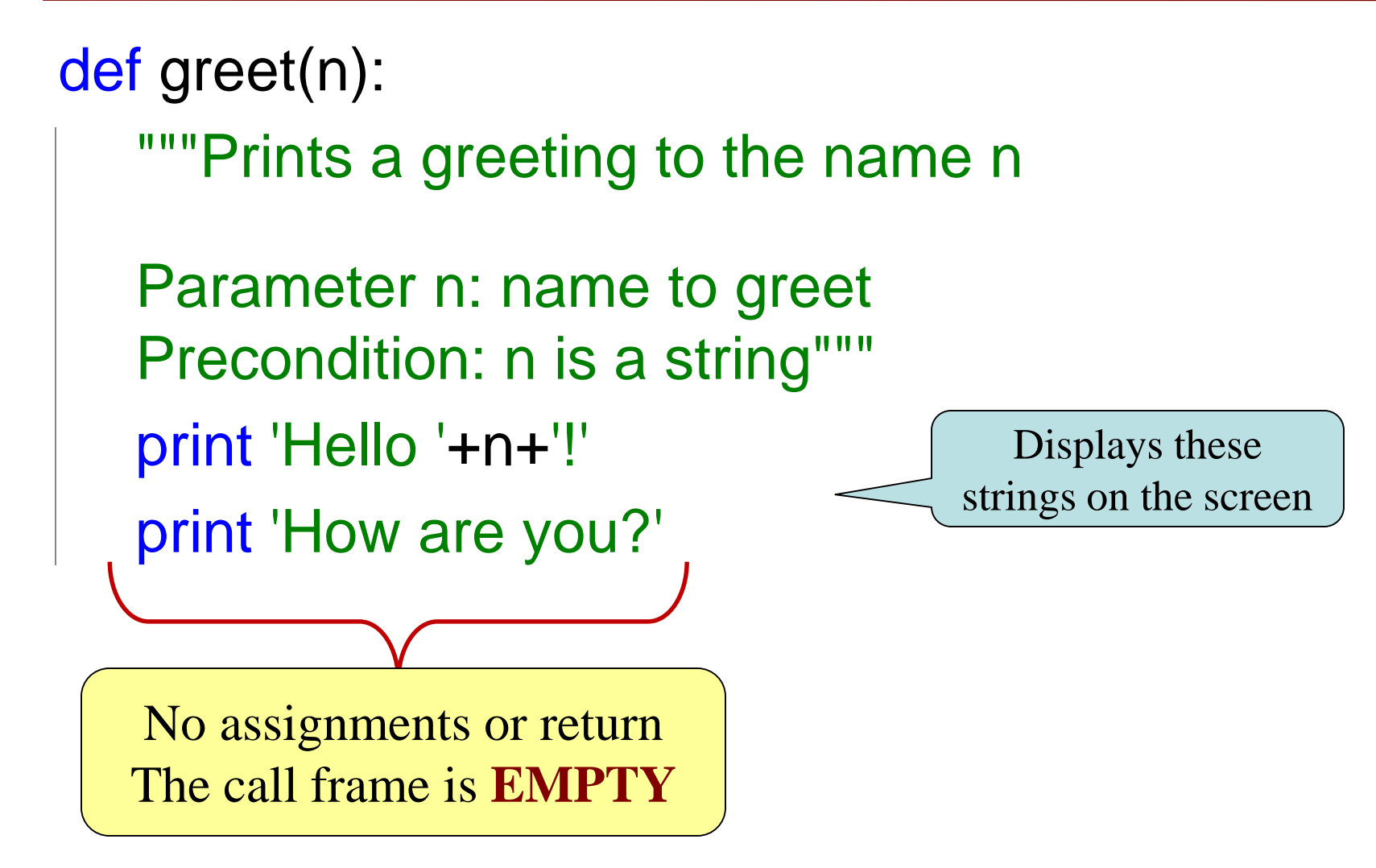

#### **Procedures vs. Fruitful Functions**

#### **Procedures**

**Fruitful Functions**

- Functions that **do** something
- Call them as a **statement**

#### • Example: greet('Prof. Andersen')

- Functions that give a **value**
- Call them in an **expression**
- Example:

 $x = round(2.56, 1)$ 

#### **print vs. return**

• Sometimes appear to have similar behavior

```
def print_plus(n):
  print n+1
```
def return\_plus(n): return n+1

>>> print\_plus(2) 3 >>>

>>> return\_plus(2) 3 >>>

## **print vs. return**

#### **Print**

#### Displays a value on the screen

- Used primarily for **testing**
- Not useful for calculations

• Sends a value from a function call frame back to the caller

**Return**

- Important for **calculations**
- But does not display anything

#### **Python Interactive Shell >>>**

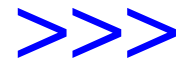

- executes both *statements* and *expressions*
- if *expression*, prints value (if it exists)

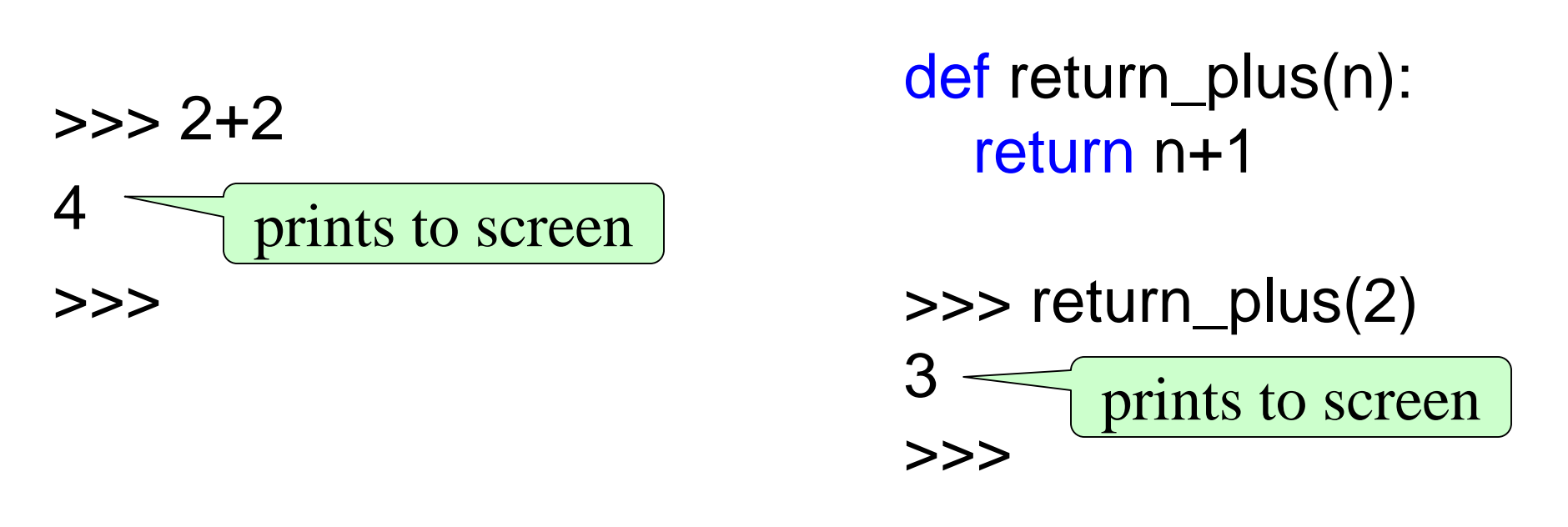

#### **So why do these behave similarly?**

def print\_plus(n): print n+1

def return\_plus(n): return n+1

>>> return\_plus(2) 3 >>> >>> print\_plus(2) 3 >>>

#### **return**

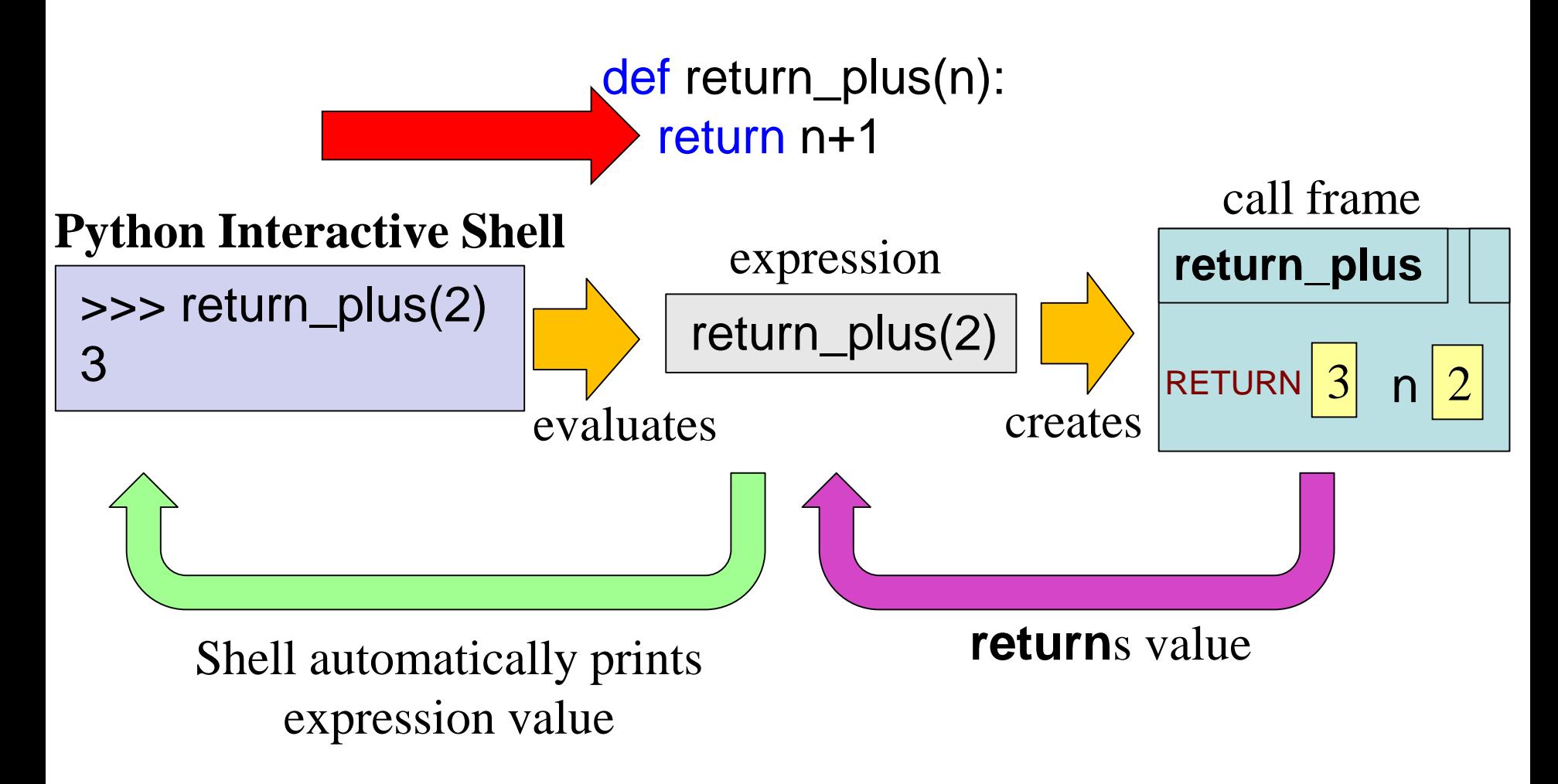

# **print**

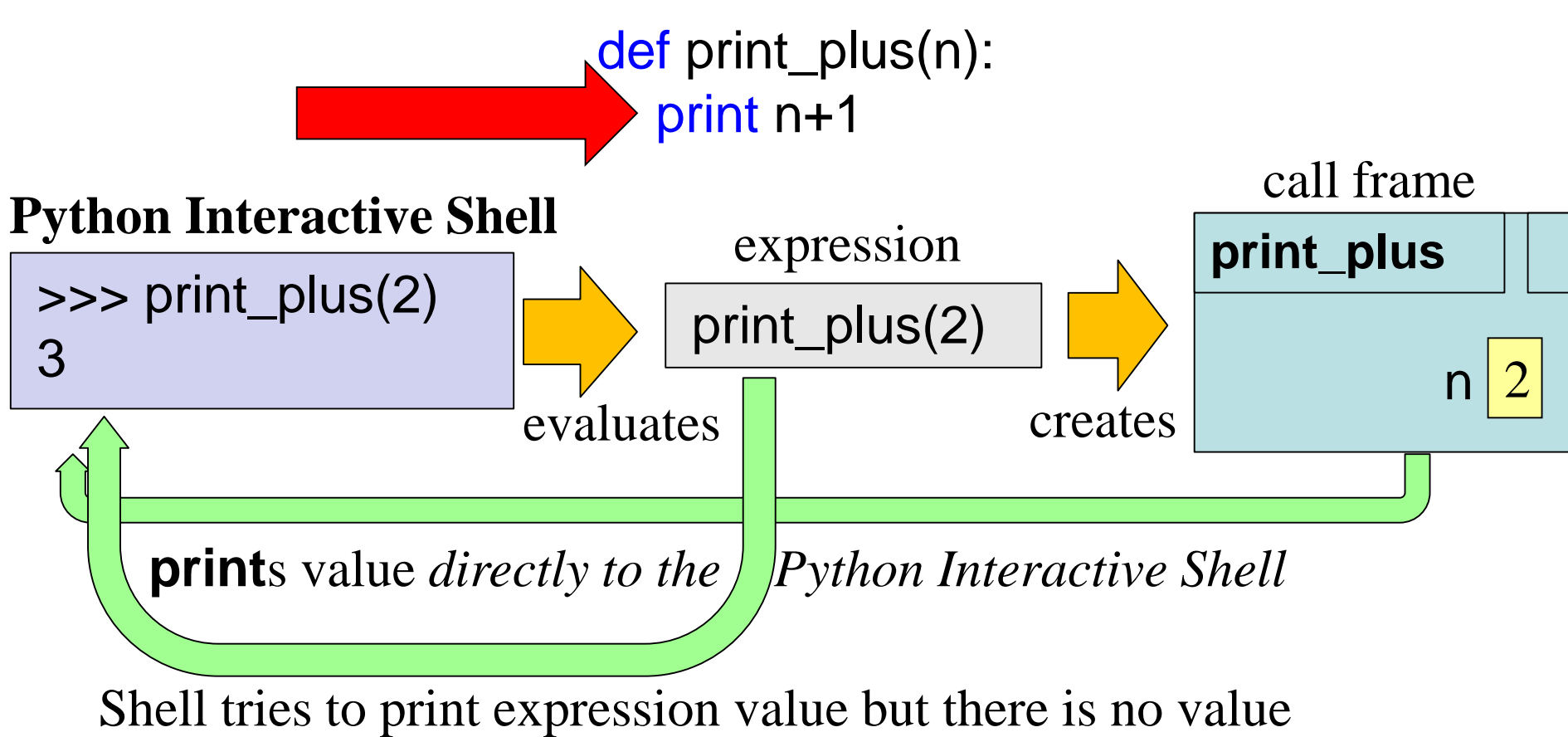

(because no **return**!)

#### **print vs. return**

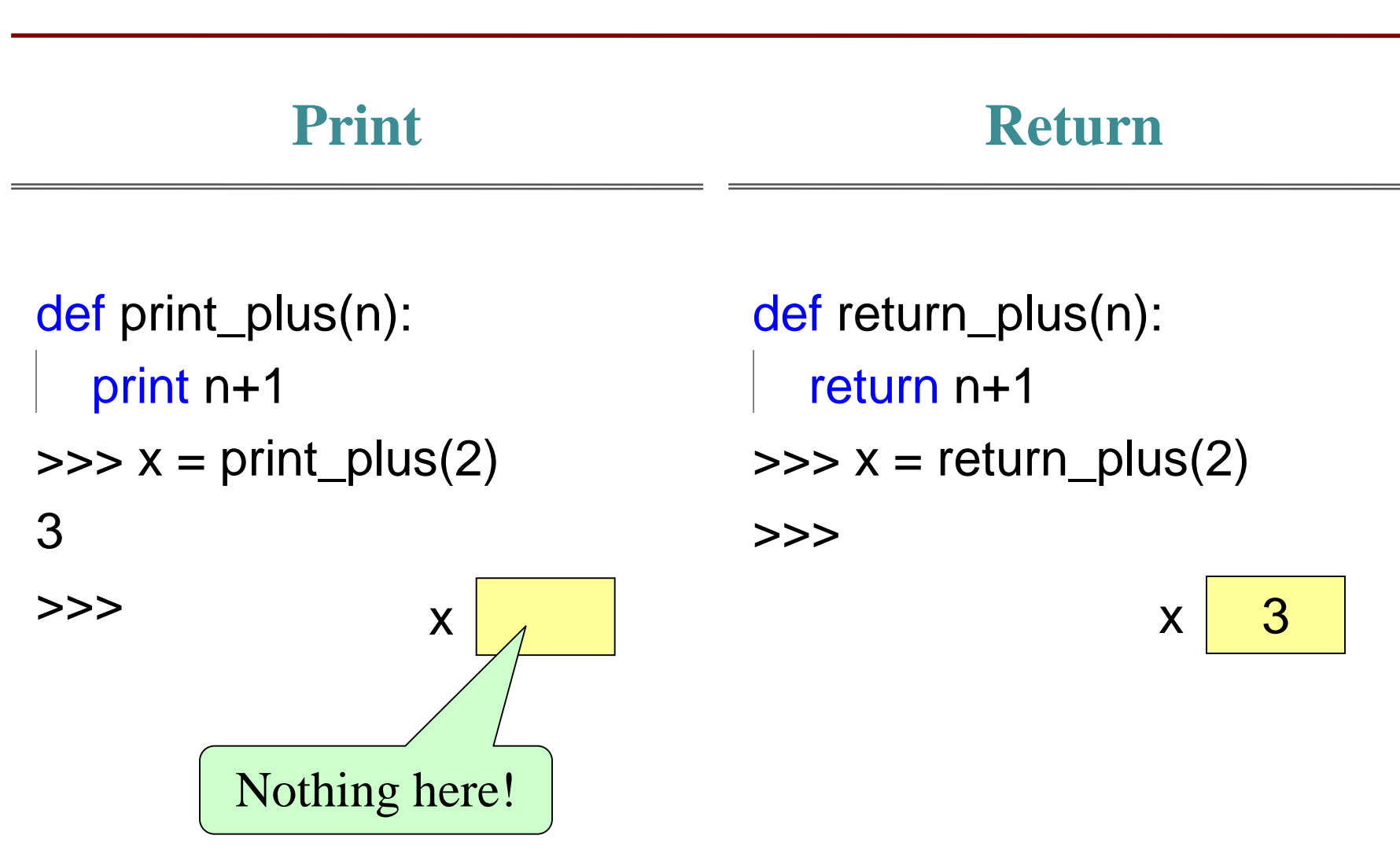